(There's another page sequence below.)

## About Apache FOP

It is a print formatter driven by XSL formatting objects (XSL-FO) and an output independent format-

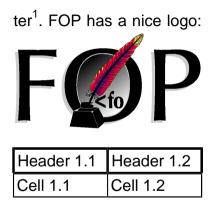

Page 1

See the FOP website for more information

| Header 1.1 | Header 1.2 |
|------------|------------|
| Cell 2.1   | Cell 2.2   |

Apache FOP (Formatting Objects Processor) is a print formatter driven by XSL formatting objects (XSL-FO) and an output independent formatter. It is a Java application that reads a formatting object (FO) tree and renders the resulting pages to a specified output.

This fo:block element spans all the columns of the document. This is intended to test the abilities of the text-tospeech program.

And now we are back to normal content flowing in

two columns. Let's start a numbered list:

1. Line 1 of item 1 Line 2 of item 1 Line 3 of item 1

## 2. Line 1 of item 2

Line 2 of item 2

Line 3 of item 2

And now we are going to see how a second page sequence is handled.

Apache FOP (Formatting Objects Processor) is a print formatter driven by XSL formatting objects (XSL-FO) and an output independent formatter<sup>1</sup>. It is a Java application that reads a formatting object (FO) tree and renders the

resulting pages to a specified output.

| Header 1.1 | Header 1.2 |
|------------|------------|
| Cell 1.1   | Cell 1.2   |
| Cell 2.1   | Cell 2.2   |

Apache FOP (Formatting Objects Processor) est une application de mise en page de documents respectant le standard XSL-

See the FOP website for more information

FO. À partir d'un document va effectue une mise en au format XSL-FO, cette page et renvoie un docuapplication écrite en Ja- ment prêt pour impression.

This fo:block element spans all the columns of the document. This is intended to test the abilities of the text-tospeech program.

And now we are back to normal content flowing in two columns. Let's start a numbered list:

1. Line 1 of item 1 Line 2 of item 1 Line 3 of item 1

Line 1 of item 2
 Line 2 of item 2
 Line 3 of item 2

The end of the document has now been reached.